# **HOW TO FIND YOUR DAILY MEAL ALLOWANCE FOR DOMESTIC TRAVEL (48 STATES)**

• You will need to click on a state from the map shown below.

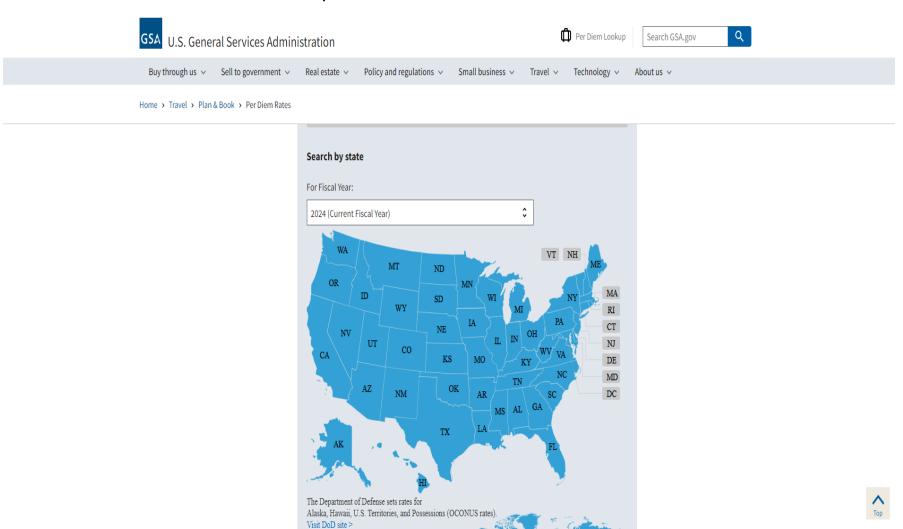

- For Example: if you click on MS, you will scroll down until you see Meals and Incidentals (M&IE) rates and breakdown and for MS it will look like this:
- Also, please note in the last column circled in red are the only amounts that you will be allowed to claim on the first and last day of travel. The M&IE Total column will be the amount claimed for every other day.

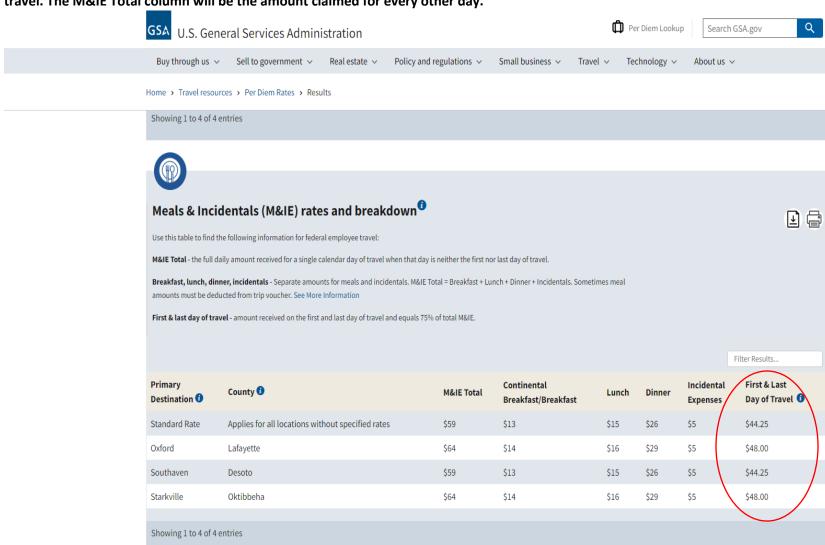

• Alaska, Hawaii, and US Territories are considered international travel and can be found by clicking on Alaska or Hawaii or the "Visit DOD site" on the GSA website:

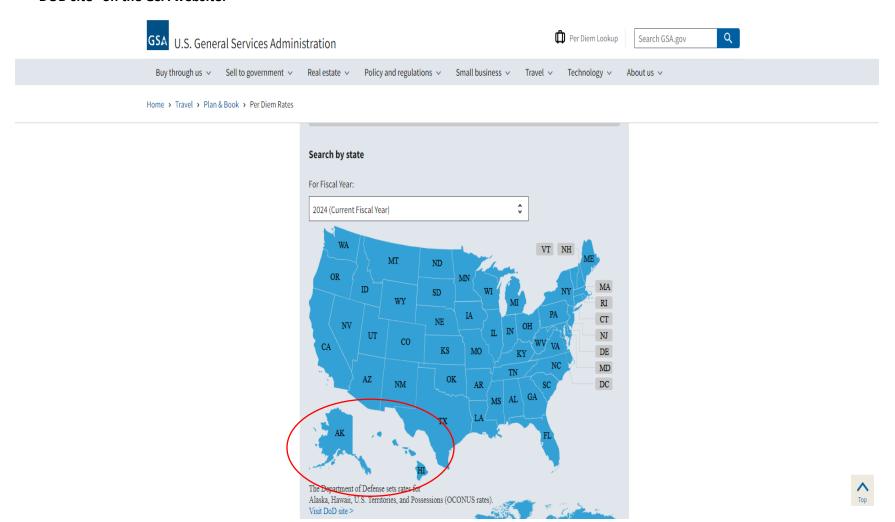

- It will then take you to a page that says FY 2024 Per Diem Rates for Alaska or Hawaii.
- Once you get to this page you will click Look up Per Diem Rates for Alaska, Hawaii, and U.S. Territories set by the Department of Defense.

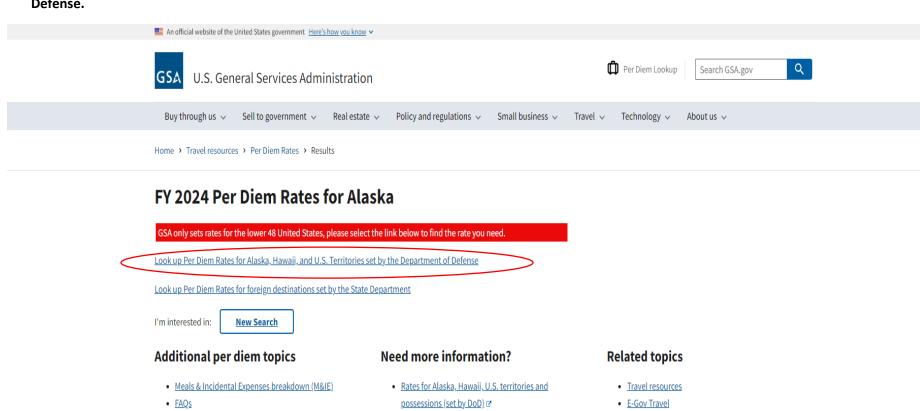

- State tax exemption forms
- Factors influencing lodging rates
- Per diem highlights
- Fire safe hotels ☑
- Have a per diem question?
- Downloadable per diem files

- Federal travel regulations

- FedRooms
- POV mileage reimbursement rates

Last reviewed: 2023-12-23

• From this page you will then click Per Diem (picture of calculator), and you then be taken to the next page:

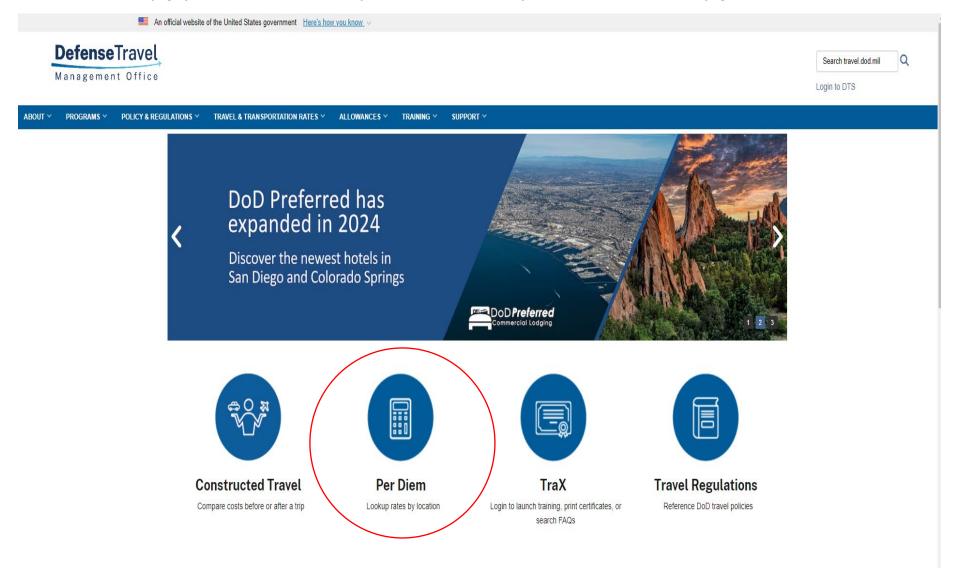

• From this page you will use the box for Per Diem Rate Lookup | Foreign and Non-Foreign OCONUS. You will select NO for Include DoD Installations in the drop-down box below Country/State:

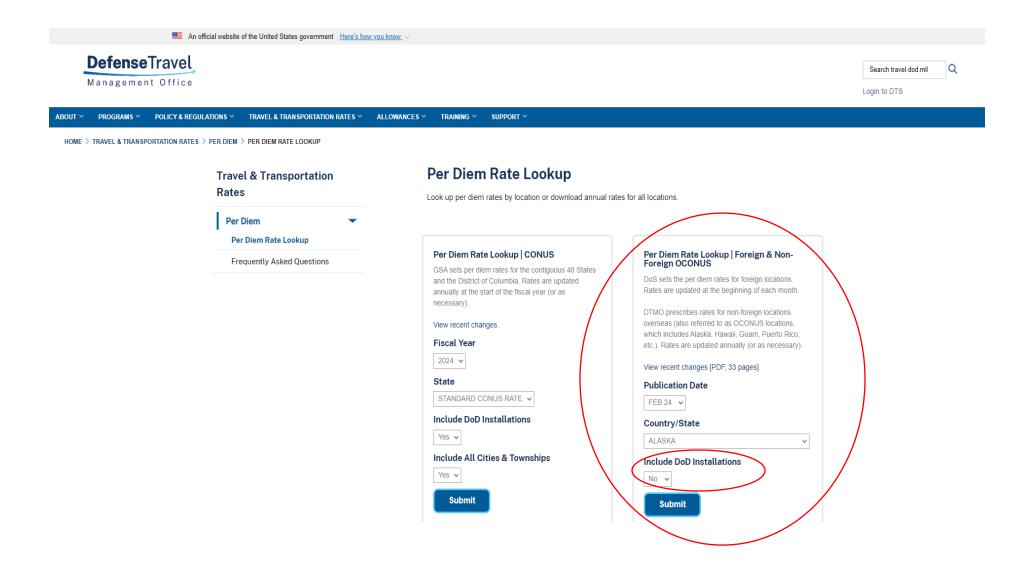

• The site will now take you to the page that shows you the entire list of destinations in Alaska, Hawaii or U.S. Territories and you will use the column listed as LOCAL MEALS:

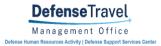

## MAXIMUM PER DIEM RATES OUTSIDE THE CONTINENTAL UNITED STATES

COUNTRY/STATE: A L A S K A

PUBLICATION DATE (MM DD YY): 0 2 0 1 2 4

#### NOTES:

- 1. Use the OTHER rate if neither the CITY, PLACE, ISLAND, nor MILITARY INSTALLATION is listed.
- For other allowances that are based on per diem rates (e.g., TLE, TLA, TQSE, TQSA), see the appropriate rules for those allowances regarding what per diem rate to use.
- 3. The standard ONBASE INCIDENTAL RATE is \$3.50 OCONUS wide.
- 4. When Government meals are directed, the appropriate Government meal rate, as prescribed in Appendix A of the Joint Travel Regulation (JTR), is applicable.
- 5. Per Diem Rate = Max Lodging + Meals (Local Meals, Proportional, or Government) + Incidental Rate (Local or OnBase)

| All rates are in US Dollars |                      |                    |                |                       |                     |          |                  |                     |                   |  |  |
|-----------------------------|----------------------|--------------------|----------------|-----------------------|---------------------|----------|------------------|---------------------|-------------------|--|--|
| Locality                    | Seasons<br>(Beg-End) | Maximum<br>Lodging | Local<br>Meals | Proportional<br>Meals | Local<br>Incidental | Footnote | Footnote<br>Rate | Maximum<br>Per Diem | Effective<br>Date |  |  |
| ADAK                        | 01/01-12/31          | 230                | 97             | 58                    | 24                  |          |                  | 351                 | 02/01/2024        |  |  |
| ANCHORAGE                   | 05/01-08/31          | 279                | 116            | 67                    | 29                  |          |                  | 424                 | 02/01/2024        |  |  |
| ANCHORAGE                   | 09/01-04/30          | 229                | 116            | 67                    | 29                  |          |                  | 374                 | 02/01/2024        |  |  |
| BARROW                      | 05/01-08/31          | 301                | 103            | 61                    | 26                  |          |                  | 430                 | 02/01/2024        |  |  |
| BARROW                      | 09/01-04/30          | 266                | 103            | 61                    | 26                  |          |                  | 395                 | 02/01/2024        |  |  |
| BETHEL                      | 01/01-12/31          | 230                | 81             | 50                    | 20                  |          |                  | 331                 | 02/01/2024        |  |  |
| BETTLES                     | 01/01-12/31          | 230                | 97             | 58                    | 24                  | <u>3</u> |                  | 351                 | 02/01/2024        |  |  |
| COLD BAY                    | 01/01-12/31          | 230                | 97             | 58                    | 24                  |          |                  | 351                 | 02/01/2024        |  |  |
| COLDFOOT                    | 01/01-12/31          | 249                | 74             | 46                    | 19                  |          |                  | 342                 | 02/01/2024        |  |  |
| COPPER CENTER               | 01/01-12/31          | 230                | 97             | 58                    | 24                  |          |                  | 351                 | 02/01/2024        |  |  |
| CORDOVA                     | 01/01-12/31          | 230                | 85             | 52                    | 21                  |          |                  | 336                 | 02/01/2024        |  |  |
| CRAIG (Linked)              | 01/01-12/31          | 230                | 75             | 47                    | 19                  |          |                  | 324                 | 02/01/2024        |  |  |
| CRAIG                       | 05/01-09/30          | 274                | 75             | 47                    | 19                  |          |                  | 368                 | 02/01/2024        |  |  |
| CRAIG                       | 10/01-04/30          | 179                | 75             | 47                    | 19                  |          |                  | 273                 | 02/01/2024        |  |  |
| DEADHORSE                   | 01/01-12/31          | 230                | 97             | 58                    | 24                  | <u>3</u> |                  | 351                 | 02/01/2024        |  |  |

• When searching for other international travel Per Diem rates, you will click the link that says Visit the State Dept Site shown below:

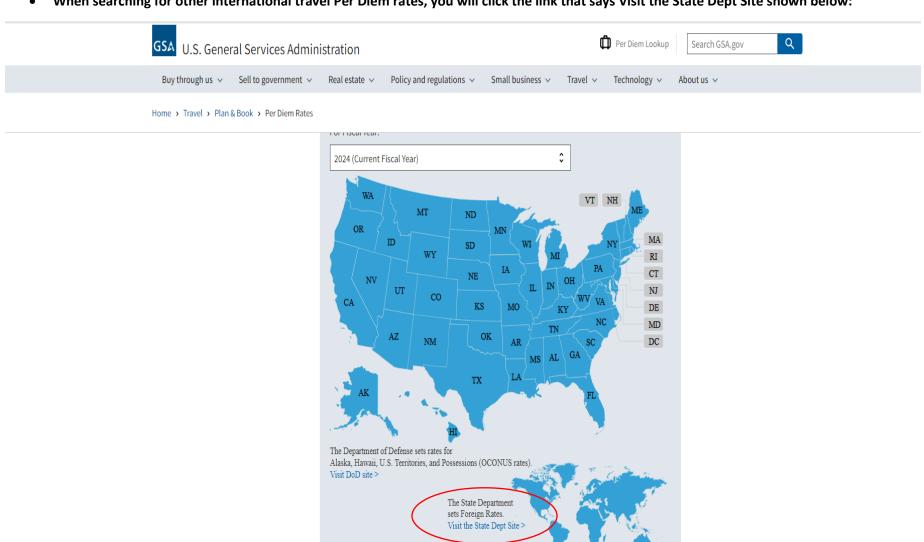

• Once you click the link it will then take you to the page for the U.S. Dept of State, where you will click the drop-down box by Country and choose which country you will be traveling to.

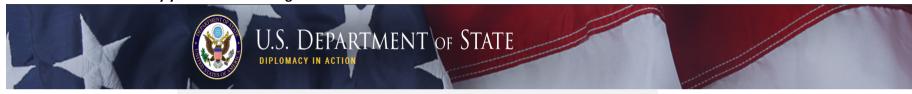

| Per Diem Rates                            | Home > Under Secretary for Management > Bureau of Administration > Office of Allowances                                                        |
|-------------------------------------------|----------------------------------------------------------------------------------------------------|
| Excel Versions of Per Diem                | Office of Allowances                                                                                                    |
| Foreign Per Diem Rates                    | Office of Allowalices                                                                                                    |
| Allowance Rates Allowances By Location    |                                                                                                    |
| •                                         | Select by Locat                                                                                                    |
| Allowances By Type                        | Select by Allowance Ty                                                                                                    |
| Biweekly Allowance Updates                | Printer Friendly                                                                                                    |
| Custom Search                             | Foreign Per Diem Rates by Location                                                                                                    |
| Footnotes to Section 920                  | DSSR 925                                                                                                    |
| Standardized Regulations (DSSR)           | DOSK 320                                                                                                    |
| Archives (DSSR)                           |                                                                                                    |
| Table of Contents (DSSR)                  |                                                                                                    |
| General Information                       | You may use the dropdown box below to select a country. Entering the first letter of the                                                       |
| Advance of Pay                            | country name will jump to that portion of the listing. Clicking "Go" will display Per Diem data for all locations within the country selected. |
| Consumables                               |                                                                                                    |
| Danger Pay                                |                                                                                                    |
| Education                                 | Country: *All Locations* ✓ Go                                                                                                    |
| Evacuation                                |                                                                                                    |
| Extraordinary Quarters<br>Allowance (EQA) |                                                                                                    |
| Foreign Transfer Allowance (FTA)          | You may use the input field below to enter all or part of a post name. The percent sign                                                        |
| Frequently Asked Questions                | "%" serves as a wildcard character. Clicking "Go" will display a list of posts matching the                                                    |
| Home Service Transfer<br>Allowance (HSTA) | name entered with links to the Per Diem data.                                                                                                  |
| Living Quarters Allowance (LQA)           | Post: Go                                                                                                    |
| Official Residence Expense (ORE)          |                                                                                                    |
| Per Diem                                  |                                                                                                    |
| Post Allowance (COLA)                     | ATTENTION:                                                                                                    |
| Post Hardship Differential                | *DEA, FBI and U.S. Marshals Service (USMS) receive danger pay and adjusted post                                                                |
| R&R                                       | differential at additional locations listed in <b>footnote</b> "u".  **To view DOD imminent danger pay see <b>footnote</b> "v".                |
| Representation Allowances                 | to their 500 minimient duringer pay 500 foothfold. 1 1                                                                                         |
| Separate Maintenance<br>Allowance (SMA)   |                                                                                                    |

Then you will pick from the column listed as M & IE Rate.

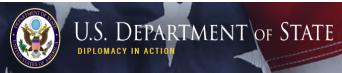

Per Diem Rates

Excel Versions of Per Diem

Foreign Per Diem Rates

Allowance Rates

Allowances By Location

Allowances By Type Biweekly Allowance Updates

Custom Search

Footnotes to Section 920

#### Standardized Regulations (DSSR)

Archives (DSSR)

Table of Contents (DSSR)

## **General Information**

Advance of Pay

Consumables Danger Pay

Education

Evacuation

Extraordinary Quarters Allowance (EQA)

Foreign Transfer Allowance

Frequently Asked Questions

Home Service Transfer Allowance (HSTA)

Living Quarters Allowance

Official Residence Expense (ORE)

Per Diem

Post Allowance (COLA)

Post Hardship Differential

Representation Allowances

Separate Maintenance Allowance (SMA)

Accide Name Differential

Home > Under Secretary for Management > Bureau of Administration > Office of Allowances

# Office of Allowances

Select by Location Select by Allowance Type Printer Friendly 🏖

#### Foreign Per Diem Rates In U.S. Dollars **DSSR 925**

**Country: AUSTRALIA** Publication Date: 02/01/2024

Previous Rates: 02/01/2024 ♥ Go

|                 |                                  |                 |               |                            | $\overline{}$     |                             |          |                   |
|-----------------|----------------------------------|-----------------|---------------|----------------------------|-------------------|-----------------------------|----------|-------------------|
| Country<br>Name | Post Name                        | Season<br>Begin | Season<br>End | Maximum<br>Lodging<br>Rate | M &<br>IE<br>Rate | Maximum<br>Per Diem<br>Rate | Footnote | Effective<br>Date |
| AUSTRALIA       | Adelaide                         | 01/01           | 12/31         | 210                        | 105               | 315                         | N/A      | 09/01/2023        |
| AUSTRALIA       | Bendigo                          | 01/01           | 12/31         | 239                        | 112               | 351                         | N/A      | 09/01/2023        |
| AUSTRALIA       | Brisbane                         | 01/01           | 12/31         | 271                        | 122               | 393                         | N/A      | 09/01/2023        |
| AUSTRALIA       | Broome                           | 01/01           | 12/31         | 268                        | 116               | 384                         | N/A      | 09/01/2023        |
| AUSTRALIA       | Cairns                           | 01/01           | 12/31         | 118                        | 92                | 210                         | N/A      | 09/01/2023        |
| AUSTRALIA       | Canberra                         | 01/01           | 12/31         | 184                        | 105               | 289                         | N/A      | 09/01/2023        |
| AUSTRALIA       | Darwin,<br>Northern<br>Territory | 01/01           | 12/31         | 185                        | 112               | 297                         | N/A      | 09/01/2023        |
| AUSTRALIA       | Exmouth                          | 01/01           | 12/31         | 152                        | 104               | 256                         | N/A      | 09/01/2023        |
| AUSTRALIA       | Fremantle                        | 01/01           | 12/31         | 164                        | 97                | 261                         | N/A      | 09/01/2023        |
| AUSTRALIA       | Hobart                           | 01/01           | 12/31         | 145                        | 119               | 264                         | N/A      | 09/01/2023        |
| AUSTRALIA       | Melbourne                        | 01/01           | 12/31         | 240                        | 102               | 342                         | N/A      | 09/01/2023        |